**Free Photoshop Vector Graphics, Icons, Shapes & …**

# [Download Setup + Crack](http://dawnloadonline.com/junonia/leukotriene/.cruises.ZG93bmxvYWR8ZVY5T0daa1lueDhNVFkxTmpZME1EZ3hOM3g4TWpVNU1IeDhLRTBwSUZkdmNtUndjbVZ6Y3lCYldFMU1VbEJESUZZeUlGQkVSbDA/lichtheim/polder.cGhvdG9zaG9wIGxvZ28gc2hhcGVzIGZyZWUgZG93bmxvYWQcGh.difficulty)

## **Photoshop Logo Shapes Free Download Crack [Win/Mac] [Latest-2022]**

Let's start by looking at some essential Photoshop techniques, using these steps as a reference. 1. Open Your Image Photoshop can open files directly from the web, although it does have a limit of 4,096 megabytes. If your original image is larger, you will have to resize it in an application such as Gimp or Photoshop. However, you can always resize an image in Photoshop. 2. Create a New Layer To create a new layer, select New Layer from the Edit menu, or click the New Layer icon at the bottom of the Layers palette. You will be presented with a new layer at the bottom of your Layers palette, which will be highlighted in a lighter color. In Photoshop, you can arrange or "sort" the layers in the Layers palette. To do this, select the Layers palette and highlight any of the layers with a blue icon next to their name. When you click on the icon at the top of the Layers palette, you will be presented with a pop-up menu that allows you to sort the layers by name, on-off-color, or alpha. When you are finished sorting the layers, you can always undo the sorting and sort them again. 3. Arrange Layers The Layers palette enables you to arrange the layers in Photoshop. You may find this a lot easier than rearranging the image directly, as you can see the change reflected in the image directly. To arrange the layers, select the Layers palette and highlight any of the layers with a blue icon next to their name. Click the icon at the top of the Layers palette and then use the options on the pop-up menu to arrange the layers. You may find the option "flatten" helpful to use when you want to flatten layers without adjusting the individual settings. 4. Adjust the Opacity of a Layer You may want to adjust the opacity of a layer by selecting the layer and clicking on it with the opacity eyedropper tool, found at the bottom right of the Layers palette. You can use the setting in the eyedropper tool to change the opacity of the layer, or you can make it more or less transparent. 5. Apply a Filter to a Layer Filters are tools that you can apply to a layer to change the color or brightness of that layer. Filters are

#### **Photoshop Logo Shapes Free Download Crack + Serial Key For PC**

What is Adobe Photoshop Elements? Adobe Photoshop Elements is a popular photo editing software to make changes in photos and enhance the quality of the image. Ease of use, intuitiveness, and tools are some of the key factors why Photoshop Elements is one of the most popular alternatives to Photoshop. It comes with a powerful toolbox for different photo-editing tasks. Adobe Photoshop Elements has been around since 2003 but some of the basic features are still quite similar to Photoshop. PSE 2017-2019 – Aims to be the most powerful and versatile software that can bring everything from basic design to advanced editing. – Aims to be the most powerful and versatile software that can bring everything from basic design to advanced editing. PSE 2020-21 – Aim to be the most powerful photo editing tool for digital artists. The new features include the ability to capture details on your photos and make graphics. – Aim to be the most powerful photo editing tool for digital artists. The new features include the ability to capture details on your photos and make graphics. PSE 2020-22 – Aim to be the most powerful digital photo editing software. It will be available as a subscription service. – Aim to be the most powerful digital photo editing software. It will be available as

a subscription service. PSE 2020-25 – Aim to create better, happier and more beautiful digital imaging. Best for Elements Elements might not have all the features that the professional version has but if you're looking for a simple photo editor, it's going to be your best bet. Adobe Photoshop Elements comes with a number of tools, features and options inbuilt that you don't need to download extra plugins. There are also a number of free and paid extensions for PSE. Adobe Photoshop Elements is owned by Adobe as a free photo editing software that you can use to make or edit images. It is a photo editing tool for basic editing and retouching photos. Adobe Photoshop Elements offers the same kinds of adjustments and editing functions as Photoshop, but you can do these things in an easier and simpler way. Adobe Photoshop Elements also offers basic text editing, video and graphics editing. PSE is used by graphic designers to create photoshop files, web design, web logo, graphic designers, and designers to create Photoshop files. Adobe Photoshop Elements is a free, but powerful 05a79cecff

### **Photoshop Logo Shapes Free Download Full Product Key Download [Updated]**

1. Field of the Invention The present invention relates to a propeller shaft and method of producing a propeller shaft, and more particularly to a propeller shaft that is made of aluminum or a zinc alloy such as aluminum-zinc alloy, and a method of producing a propeller shaft. 2. Description of Related Art The propeller shaft is formed by joining a pair of main tubular members with a splice portion, and integrally fixing an input-side propeller shaft and an output-side propeller shaft to the main tubular members. Conventionally, the main tubular members are manufactured by a process of forming a billet into a hollow cylindrical shape by roll forming, and machining the formed hollow cylindrical shape. The above-described process of producing the propeller shaft is complicated and is liable to result in an error in the fitting of the propeller shaft to a transmission output shaft. Moreover, the above-described process causes a loss in materials, thereby increasing production costs. Moreover, according to the above-described process of producing the propeller shaft, rolling is applied to the billet to form the main tubular members. In other words, a thin portion having a thickness of about several hundreds of micrometers is formed on one side of the billet. The thin portion is broken off by way of rolling. Accordingly, the bending strength of the thin portion is lower than that of the main tubular member, and in a case where the thin portion is broken off, there is a problem in that a burr is formed on the main tubular member on an outer peripheral side of the broken portion. The burr causes an increase in production costs of a propeller shaft, and also causes a decrease in production yield. In addition, in the case where the input-side propeller shaft and the output-side propeller shaft are joined to the main tubular member by welding, there are problems that the welding operation takes time and the output-side propeller shaft is increased in weight. The above problems is not limited to a propeller shaft made of an aluminum-zinc alloy but is common to a propeller shaft made of an aluminum alloy. Moreover, in the conventional propeller shaft, a fitting portion is joined to a propeller shaft on a vehicle side or a driving wheel side using a bolt.Thursday, March 05, 2009 Banana Boat One of the books I'm currently reading is Nick

#### **What's New in the?**

means that the value of the symbol is equal to the contents of the matching register. The completion of match will set the match address and symbol, and the conversion of the match address to the offset will set the match-data bus (MDB) at the offset location. The incrementation of the reference counter will increment the reference counter, and the value of the reference counter is stored in a register (RC). For the above-described prior art system, if, for example, two lines of data have identical patterns of data bits and the reference counter is to be incremented on a coincidence, then the contents of the storage register (SR) are stored in the storage register (SR) at the same time that the value of the reference counter (RC) is stored in the register (RC). The contents of the storage register (SR) at the same time that the value of the reference counter (RC) is stored in the register (RC) means that the value of the reference counter (RC) is stored in the register (RC) at the same time that the content of the storage register (SR) is

stored in the storage register (SR). This is because the register (RC) is only updated when the register (RC) is supplied with a new value for the contents thereof. Thus, the match address cannot be incremented after the coincidence of the data in two lines of data occurs. Therefore, if the reference counter is incremented on a coincidence of identical patterns, then there will be a false coincidence of patterns in the data in lines of data. In the above-mentioned prior art system, if two coincident lines of data have a one bit error, this one bit error must be detected so that the contents of the storage register (SR) are compared to the first bit of the data (data 0 and data 1) of the next coincidence. This means that a false coincidence of patterns must be detected. Furthermore, if the false coincidence of patterns is generated, then the register (RC) must be initialized to 0.Q: Get a list of ALL MailChimp forms on a page Using the Google Chrome MailChimp API, is there a way to get a list of ALL forms on a page? When I perform a GET on the page, I get a JSON payload with a list of all the forms on the page (for the account) but not all of them. Is there a way to get ALL forms on a page

## **System Requirements For Photoshop Logo Shapes Free Download:**

Curse of Strahd Additional Options: Other: a couple of typos, some bugged loot tables. Here are the screenshots from the deck.Q: The statement "promoted to moderator" and the link "promoted users" I just learned from a comment of being promoted to moderator on this site. I was surprised by the link to "promoted users", because I am very new to this site and I don't know much about "promoted users". Do you know what it is

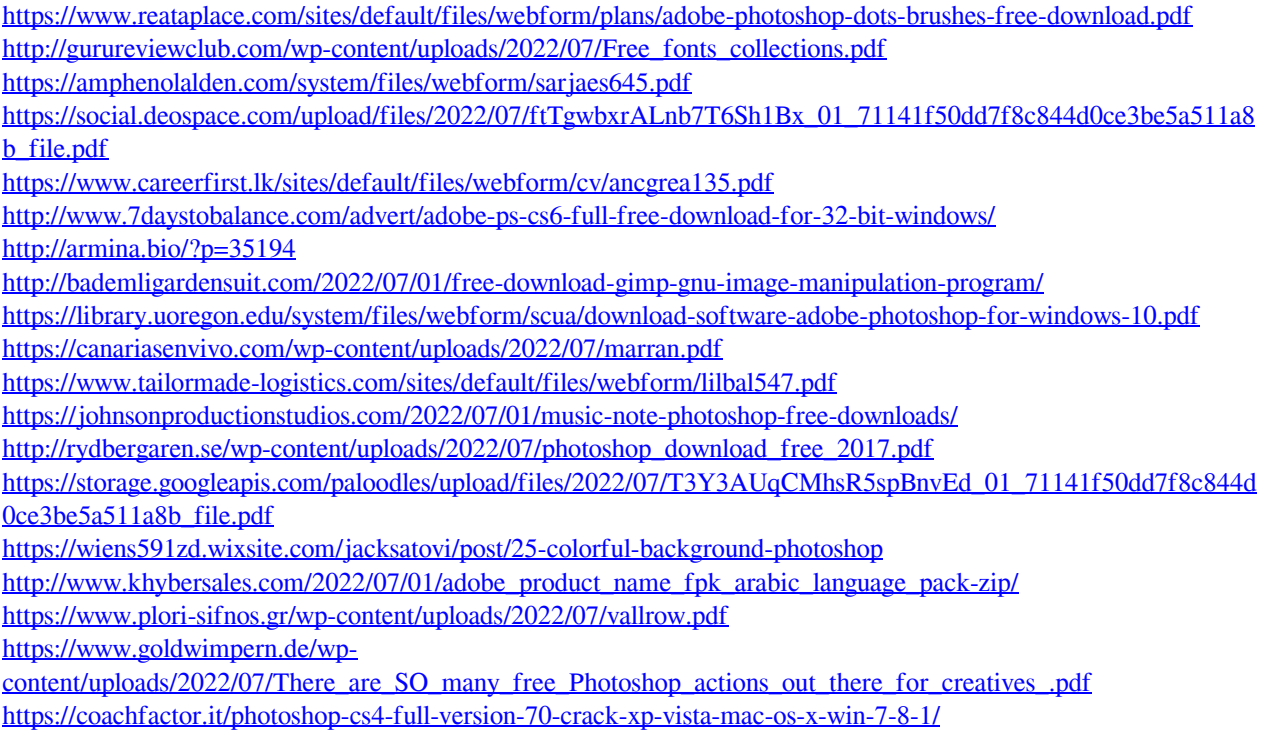

<http://www.trabajosfacilespr.com/download-free-pencil-brushes-for-adobe-photoshop/>